# **JVMTI Implementation Status**

The following tables describe implementation status for JVMTI features specific for different platforms and VM execution modes.

For the description of JVMTI features (capabilities, events, functions) see JVMTI spec on

<http://java.sun.com/j2se/1.5.0/docs/guide/jvmti/jvmti.html>

#### **Notes:**

JET - means Jitrino/JET JIT mode

OPT - Jitrino/OPT

+ - means that the feature is implemented for corresponding platform and mode.

### **Capabilities**

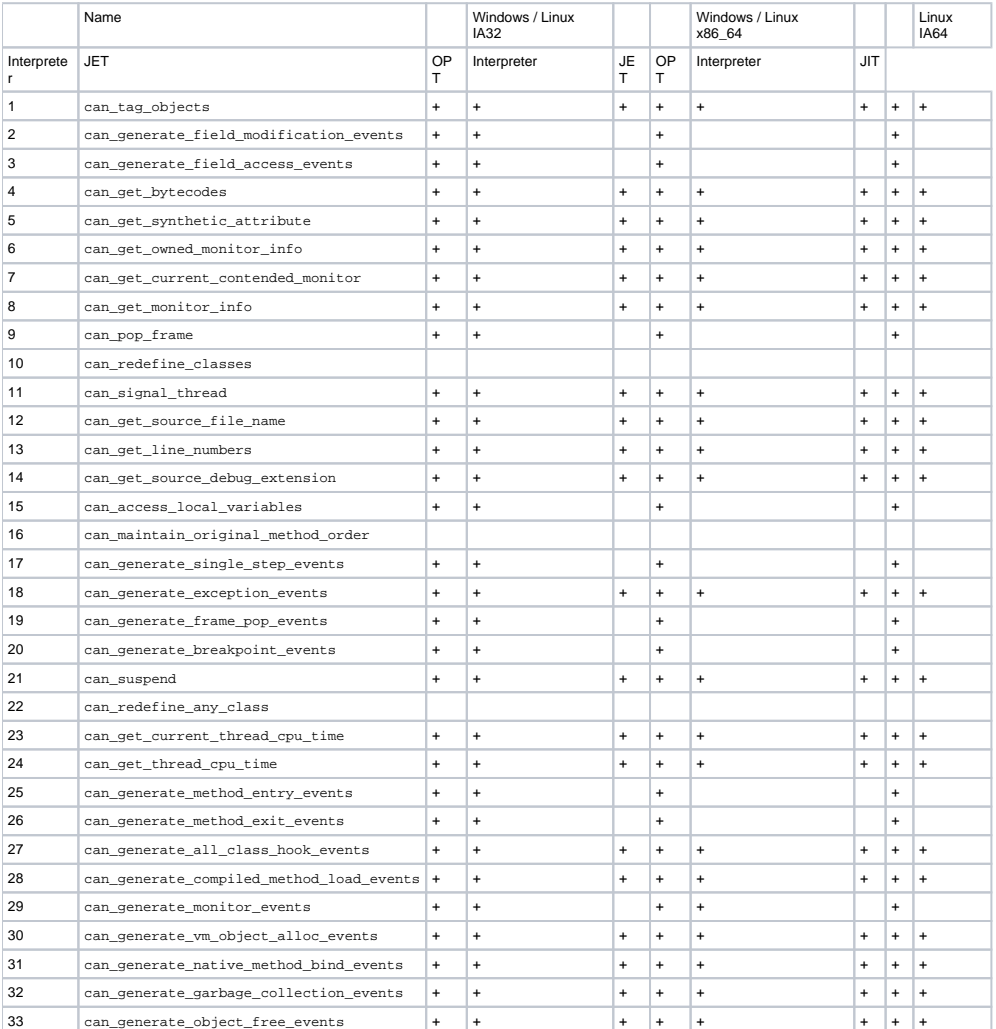

#### Events

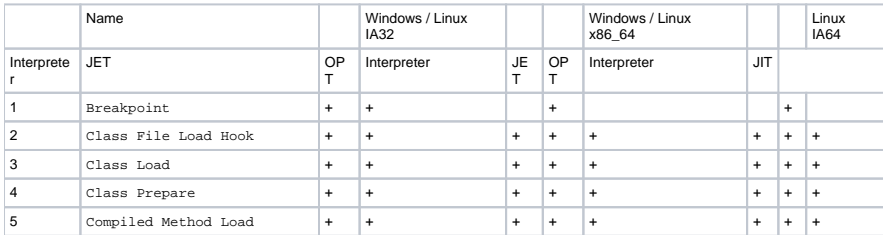

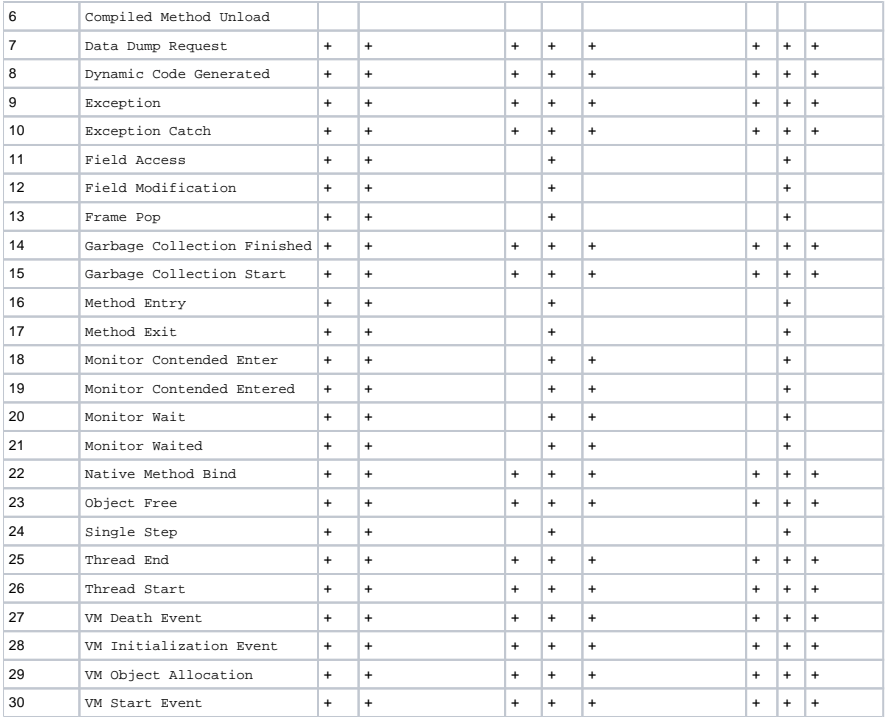

## Functions

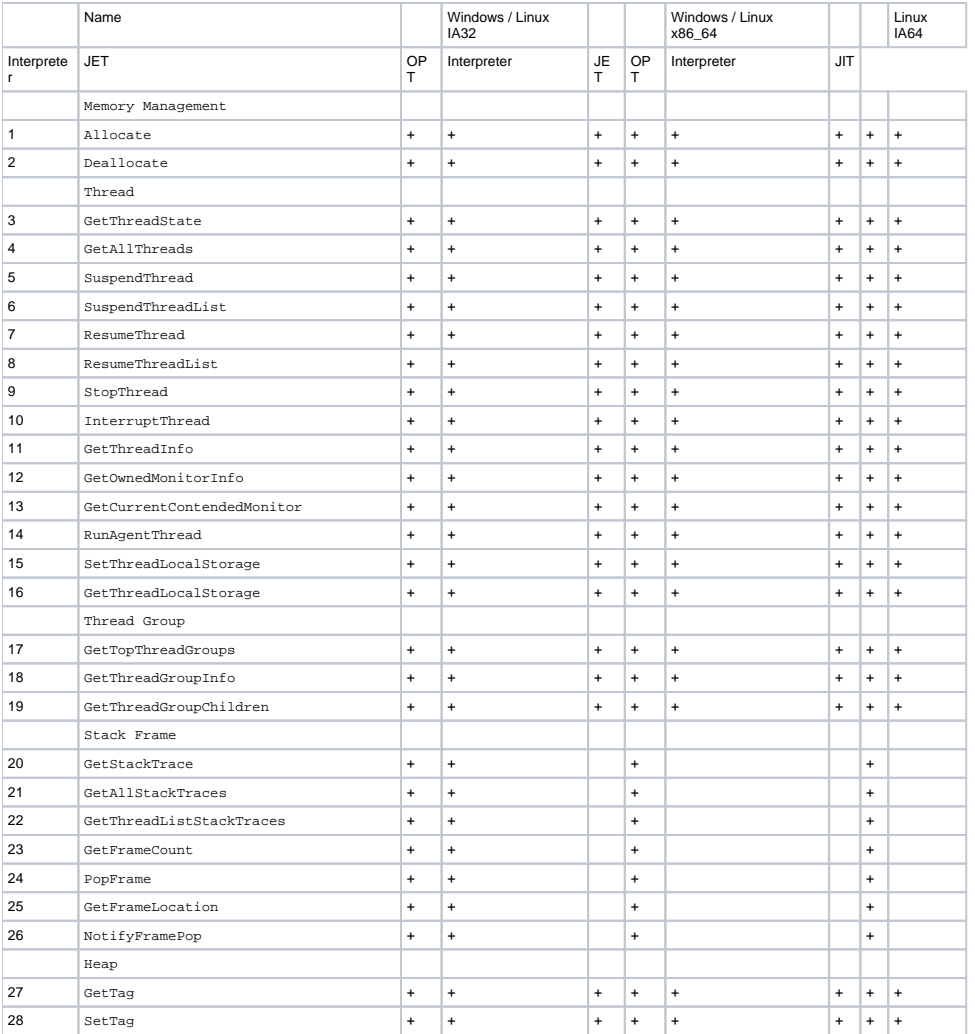

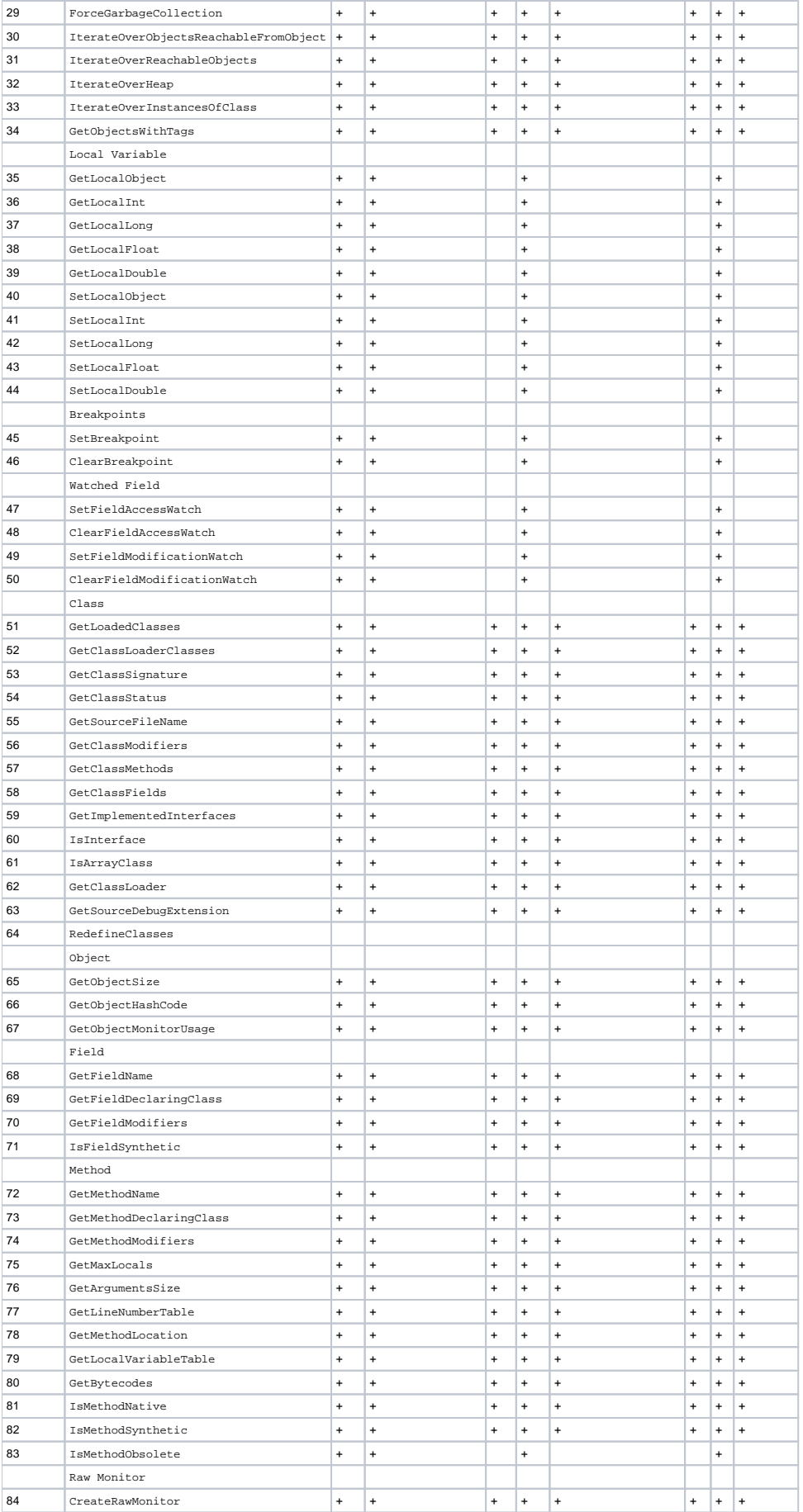

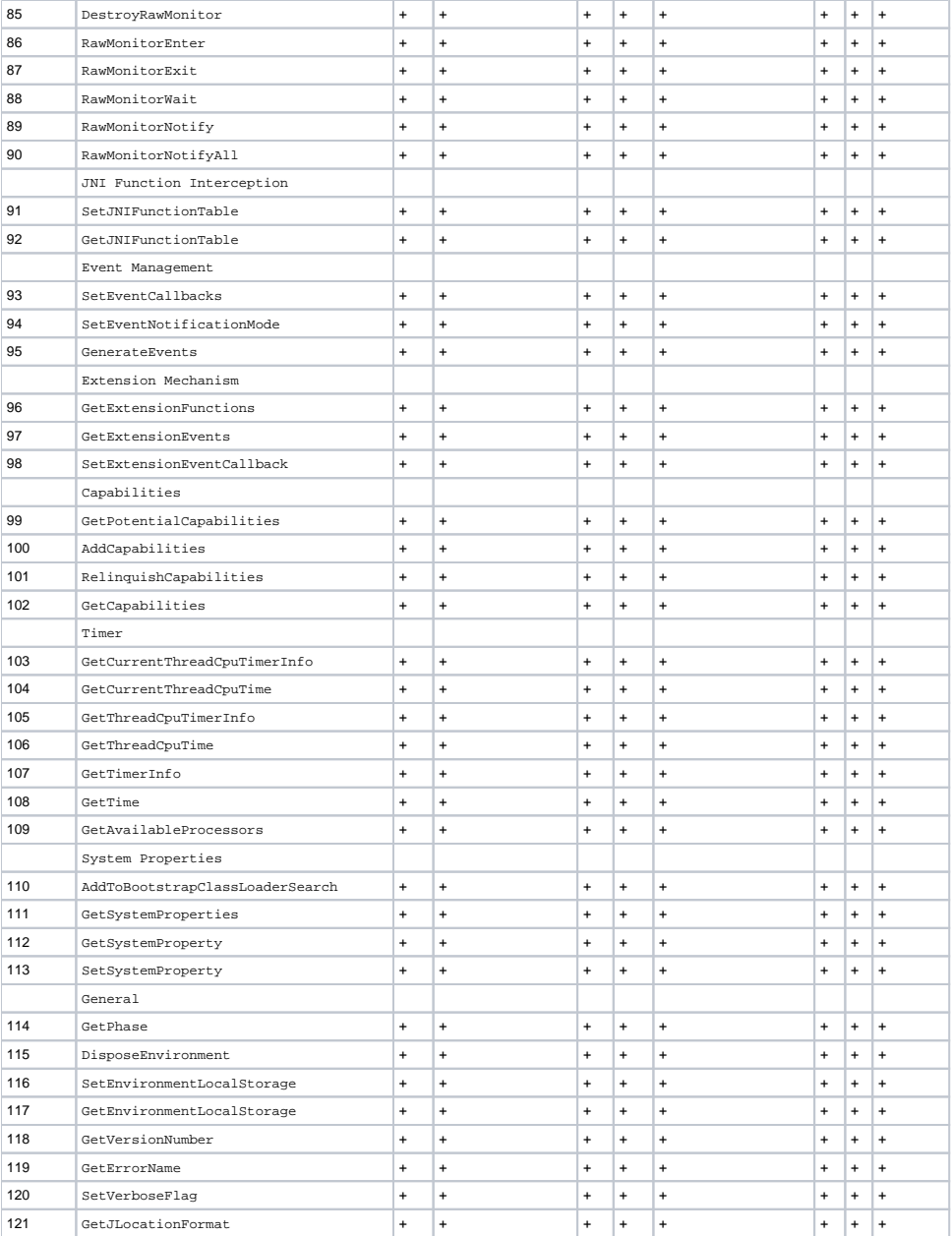